17.1.2003 Heikki Apiola ..H/projekti/teht.pdf (ei linkkiä mistään)

## Lisä- ja projektitehtäviä V3-kurssille

Kirsti Vettenranta, kvettenr@cc.hut.fi Hanna.Hovi@hut.fi

#### Maple-avustusta

read("../maple/v302.mpl"); antaa käyttöösi funktiot:

randV , ...

Kannat,aliavaruudet,...

1. Määritä matriisin  $A =$  $\overline{a}$  $\begin{array}{c} \begin{array}{c} \begin{array}{c} \end{array} \\ \begin{array}{c} \end{array} \end{array} \end{array}$ 3 −5 0 −1 3 −7 9 −4 9 −11  $-5$  7  $-2$  5  $-7$  $3 -7 -3 4 0$ 

sarakeavaruuden, riviavaruuden ja nolla-avaruuden kanta.

Mihin dimensioita koskeviin lauseisiin saat uskonvahvistusta?

Jos (kun) lasket Maplella, tee muutama rivioperaatio malliksi Maplella "käsin". Sitten voit käyttää ref/rref-aliaksia (alustukset, kuten LA.mws, yms. työarkeissa).

 $\overline{a}$ 

 $\begin{array}{c} \begin{array}{c} \begin{array}{c} \end{array} \\ \begin{array}{c} \end{array} \end{array} \end{array}$ 

## Lineaarikuvaukset ja homogeeniset koordinaatit

#### Lähteitä:

Lay 1.9 The Matrix of Lin transf. ss.  $82 - 92$ Lay 2.7 Applications to computer graphics ss.  $158 - 167$ 

### Lineaarikuvauksen havainnollistaminen:

 $L7$ maple.mws – nuolikuva: sininen lähtö, punainen kuva

Harj. 3 LV: Monikulmioalueen kuva saadaan piirtämällä nurkkapisteet ja yhdistämällä ne. Jos nurkkien koordinaatiti ovat listassa, tehdään vain plot(lista);. (Huomaa, että alkupiste on otettava myös loppuun.)

 $Esim:Yksikköneliö:$ 

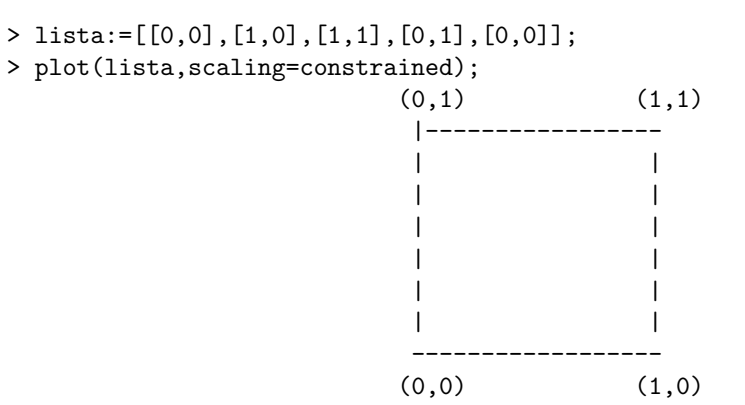

Kun tutkitaan, miten matriisin A määräämä linearikuvaus kuvaa monikulmioalueen, sijoitetaan kärkipisteet  $2 \times (N+1)$  matriisin M sarakkeiksi (tässä N=4) ja kerrotaan:  $K = AM$ .

Kaksirivinen matriisi muuntuu pisteiden listaksi näin: convert(Transpose(M),listlist);

Siis tähän tapaan:

- > with(LinearAlgebra):
- $> A:=<<1, -1>|<-1, 2>>;$  # Kuvausmatriisi
- > M:=<<0,0>|<1,0>|<1,1>|<0,1>|<0,0>>; # Yksiköneliö
- > K:=A.M; # Yksikk¨oneli¨on kuva
- > Mlista:=convert(Transpose(M),listlist);
- > Klista:=convert(Transpose(K),listlist);
- > plot(Mlista, scaling=constrained); # Yksikköneliö
- > plot(Klista,scaling=constrained); # Yksikköneliön ''A-kuva''.

Polygonialueiden piirtoon on myös erikoistuneita välineitä plottools-

pakkauksessa: Edelliset plot-komennot voidaan korvata tämän tyyppisillä (saadaan myös alueen täyttö, eikä tarvita alkupisteen toistoa).

> with(plottools): with(plots):

> display(polygon(Klista,color=red));

## Tehtävää

1) Opiskele Lay 1.9, tutustu erityisesti tason lineaarikuvausten tyyppeihin: Table 1,2,3 ss.  $85 - 87$ .

1. Tee joitakin tehtävistä 1.9 s. 90. Sanokaamme nyt ainakin 5,6,8,12. Piirrä Maplella yksikköneliö ja sen kuva.

2) Opiskele Lay 2.7, selvitä, mitä tarkoittavat homogeeniset koordinaatit, ja miksi ne ovat hyödylliset.

Tehtäviä 2.7, s.  $165 - 167$ :

- 1. Teht. 1, 3, 5, 6.
- 2. Teht. 11, 17, 18, 19.

Piirrä kuvia aina kun se on mielekästä. Erit. tehtävässä 19 on hyvä verrata Maplen 3d-piirtoon. Voit valita muitakin tehtäviä ja vaihtaa ehdotettuja muihin "yhtä mielenkiintoisiin".

3) Jos haluat edetä pitemmälle, voit etsiä käsiisi jonkun tietokonegrafiikan oppikirjan, kuten:

Foley–van Dam – Feiner – Huges: Computer Graphics: Principles and Practice, 3rd ed. A-W 2002, erit. Ch. 5,6.

# Matriisin diagonalisointi

L8maple.mws

Kirjoita pieni "essee"aiheesta.

Asiaan kuuluvaa:

- Diagonalisoituvuus ja ominaisarvojen kertaluvut, ominaisvektorikanta
- Miksi matriisin potensseja on helppo laskea? Miksi niitä halutaan laskea?
- Sovellusesimerkkejä differenssi- ja/tai differentiaaliyhtälösyst.

# PNS-approksimaatio ja lineaarinen ennustava koodaus

Lähteitä:

- Lay
- Eirola LA
- L10maple.mws/html, ../ratk/harj7LV.mws
- Boggess Narchowich: A first course in Wavelets with Fourier analysis, Prentice Hall 2001, ss.29 – 32, 36

# Osa 1 Harjoitustehtäviä ja teoriaa

Osa on käsinlaskutehtäviä, kaikissa laskuissa saa käyttää Maplea.

1. (Lay 6.5 s. 416 teht. 3)

Kirjoita normaaliyhtälöt ja ratkaise PNS mielessä systeemi  $Ax = b$ , kun

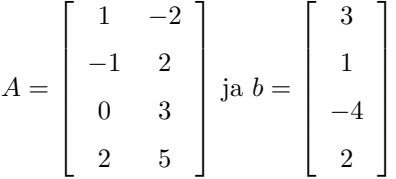

- 2. Muodosta PNS-suora aineistolle  $(1,0), (2,1), (4, 2), (5, 3)$ . Piirrä data ja PNS-suora.
- 3. Valitse vaikkapa Lay'n kirjasta joku tehtävä kustakin seur. aihepiiristä:

 $(a)$  Vektorin esittäminen OG kannan avulla,  $(b)$  Ortogonalisointi GSmenetelmällä, (c) QR-hajotelman laskeminen.

Käytä ihmeessä Maplen palveluja ja malliratkaisu- sekä luentotyöarkkeja. (harj6, harj7, L10maple,...)

4. (a) Muodosta matriisin  $A =$  $\overline{r}$  $\begin{array}{c} \begin{array}{c} \begin{array}{c} \end{array} \\ \begin{array}{c} \end{array} \end{array} \end{array}$ −1 6 6 3 −8 3  $1 -2 6$ 1 −4 −3  $\overline{a}$  $\begin{array}{c} \hline \end{array}$ 

sarakeavaruudelle ortonormaali kanta  $Gram-Schmidt$ 'n menettelyllä.

Maplella laskiessa tee käsinlaskua simuloiden, ei siis valmiilla GramSchmidt:llä.

.

(b) Muodosta A:n QR-hajotelman matriisit Q ja R.

(c) Ratkaise pienimmän neliösumman tehtävä min<sub>x</sub>  $||A\mathbf{x} - \mathbf{b}||$  QRhajotelmaa käyttäen.

Malliratkaisu- sekä luentotyöarkkeja: harj6, harj7, L10maple,...

5. Tarkastellaan avaruuden  $\mathcal{C}[-\pi, \pi]$  aliavaruutta  $H = sp(\mathcal{T})$ , jonka virittää funktiojoukko  $\mathcal{T} = \{1, \cos x, \cos 2x, \cos 3x\}.$ 

Osoita, että  $\mathcal T$  on  $H$ :n ortogonaalinen kanta, kun sisätulona on:

$$
\langle f_1, f_2 \rangle = \int_{-\pi}^{\pi} f_1(x) f_2(x) dx
$$

Vihje: Käytä tyyppiä cos  $\alpha$  cos  $\beta$  olevia kaavoja. Maplekin antaa niitä komennolla: combine(cos(alpha)\*cos(beta)); .

Määritä funktion  $f(x) = x^2$  projektio  $f^*$  aliavaruudella H. (Ts. paras approksimaatiot, eli pienimmän "neliösumman"approksimaatio)

Piirrä samaan kuvaan kantafunktiot sekä $f$  ja $f^\ast$ 

Määritä myös erotuksen normi:  $||f - f^*||$ 

#### Osa 2 Sovelluksia

Vrt.. Harj. 7 LV teht. 4

1. Lay 6.6, s. 426, teht. 11 (Keplerin laki ja komeetan rata).

Kun olet saanut määrätyksi parametrit e ja  $\beta$ , niin piirrä myös komeetan rata.

2. Tutustu jaettuihin sivuihin aiheesta "Linear predictive coding". (Kirjasta Boggess–Narchowich: A first Course in Wavelets with Fourier Analysis) Kirjoita lyhyt selvitys aiheesta.

Tähän liittyen sovella lineaarista ennustavaa koodausta lukujonon pakkaamiseen. Ajatuksena on lähettää lähes jaksollinen merkkijono verkon kautta vastaanottajalle siten, että dataa tiivistetään merkittävästi.

Olkoon  $X = (x_1, \ldots, x_N)$ , ja olkoon jono jaksollinen, jaksona  $p \ll N$ . Esimerkiksi  $x_j = \sin(j\pi/3), \quad 1 \le j \le N = 60.$  Tässä siis  $p = 6.$ 

Sovella lineaarista ennustavaa koodausta kertoimien  $a_1, \ldots, a_p$  laskemiseksi. Virheen pitäisi olla 0, lukuunottamatta pyöristysvirheitä. Häiritse jonoa pienellä satunnaisella virheellä. Tätä varten voit määritellä funktion randV, kts. kohtaa Maple-avustusta.

Voit kokeilla satunnaislisäystä  $d*randV(N)$ , missä d on sopiva luku, vaikkapa 0.2. Valitse sopiva hyväksymiskriteeri, kuten virhetoleranssi luokkaa 0.1 tms. Montako termiä yli  $p = 6$ :n joudut siirtämään? Vertaa alkuperäistä ja siirrettyä kuvaa.

Tee pieni tutkielma, jossa kokeilet muutamalla d:n arvolla ja vaihdellen myös toleranssia. Piirrä datapisteet, jotta näet, miten lähellä jaksollista datasi on.

Havainnollista esitystäsi taulukoin ja piirroksin.

3. Lay 6.5 teht, 26 s. 417, liittyy signaalien suodatukseen (johdantoesimerkki differenssiyhtälöihin, alipäästösuodatin). Hiukan suppeampi kuin edellinen.

Voit valita näistä toisen, edellisen pistearvo on hiukan suurempi. (Mutta riippuu toteutuksesta.)

### Differentiaaliyhtälösysteemit

1. Ratkaise harj. 10 LV tehtävä 2 matriisitekniikkaa käyttäen. Huomaa, että perustapa on muuntaa systeemi ensin 4 × 4 systeemiksi, joka on 1. kertalukua.

Suorita vertailuja L-muunnosta käyttävän malliratkaisun kanssa, ja tee suorita vertailuja L-muunnosta kayttavan mailiratkaisun kanssa, ja tee<br>samat visualisoinnit. (Laskuissa ehkä tulee tuo √5 vastaan jollain tavalla.)

2. Ratkaise  $x' = Ax$ ,  $x(0) = [0, 1, 1]$  kun

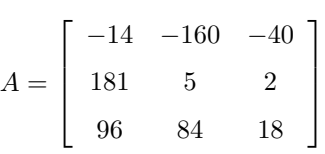

Suorita ratkaisu normaaliin tapaan ominaisarvoteoriaa käyttäen, lausu ratkaisut reaalisen kannan avulla.

Piirrä ratkaisukäyräparvi (aikariippuvuuskuva) sekä faasiavaruuskuva (pisteiden  $(x_1(t), x_2(t), x_3(t))$  muodostama avaruuskäyrä, kun t on parametrina).

Ratkaisupisteiden laskennassa voit käyttää suoraan linalg[exponential]- funktiota, ellet halua kirjoittaa edellä saamaasi ratkaisua Maple-proseduuriksi.

Piirrä samaan kuvaan reaalinen ominaisvektori ja kompleksisen ominaisvektorin re- ja im- osien muodostamat vektorit. Matlabissa

Kokeile aluksi sellaisilla alkuarvoilla, jotka sijaitsevat kompleksisen ominaisvektorin Re/Im-osien määräämällä tasoilla. Muita alkuarvoja kannattaa hakea varsin läheltä reaalista ominaisvektoria, satunnaisesti avaruudesta valittu alkuarvo voi "karata käsistä".

### Fourier-sarjat

Opiskele aihetta vaikkapa KRE-kirjasta ja http://www.math.hut.fi/teaching/v/3/02/L/L16four.html:sta.

Selvitä perusasioita:

Jaksollinen funktio ja jaksollinen laajennus, Kertoimien laskemisen periaate (ortogonaalisuuden rooli), Suppenemislause ja Gibbsin ilmiö, Puolen jakson laajennukset (pariton ja parillinen laajennus),

Laske joitakin esimerkkejä: (alla on jokunen ehdotus)

1) Yleinen (ei parillinen eikä pariton)

2) Pariton laajennus

3) Parillinen laajennus.

Suorita Maplella mallityöarkkeja hyväksi käyttäen. Piirrä jaksollinen jatko sekä Fourier-osasummia. Miten Gibbsin ilmiö näkyy kuvissa (missä esiintyy ja missä ei).

Joitakin konkreettisia esimerkkejä:

1. Muodosta funktion  $f(x) = \sin x, x \in [0, \pi]$  puolen jakson parillinen laajennus (eli kosinisarja) ja piirrä normaaliin tapaan. (Kyseessä on "kokoaaltotasasuunnattu sinikäyrä".)

(Tyhmä) kysymys: Mikä on  $f:$ n sinisarja?

2. Muodosta puoliaaltotasasuunnatun sinikäyrän Fourier-sarja ja piirrä. Ilmaistaanpa vaihteeksi asia käyttäen jakson sijasta kulmataajuutta  $\omega$ . Kyseessä on tällöin:

$$
f(t) = \begin{cases} \sin \omega t, & 0 < t < \frac{\pi}{\omega} \\ 0, & \frac{\pi}{\omega} < t < \frac{2\pi}{\omega}. \end{cases}
$$

Piirtämistä varten valiaan tietysti jokin sopiva numeroarvo  $\omega$ :lle.

3. Tutki Gibbsin ilmiötä muodostamalla vaikkapa kanttiaallon tms. Fouriersarja ja piirtämällä sopivasti valittuja osasummia. Älä täytä kuvaasi Fourier-summilla, vaan piirra mieluummin harvoja, mutta valittuja (suu- ¨ ria) osasummia. Tarkkaile myös maksimipisteen siirtymistä hyppypistettä kohti. Vahvista kokeellisesti tuo väite n.  $9\%$ :n "yli/ali-ampumisesta".

## Diffyhtälöesimerkki, Fourier-sarjan ja Laplace-muunnoksen vertailua

1. Ratkaise AA-tehtävä  $x'' + 2x = r$ ,  $x(0) = x'(0) = 0$ , missä  $r(t)$  on  $2\pi$ jaksoinen neliöaalto, joka perusvälillä  $[0, 2\pi]$  määritellään näin :

$$
r(t) = \begin{cases} -1, 0 < t < \pi \\ 1, \pi < t < 2\pi \end{cases}
$$

.

Suorita ratkaisu seuraavilla kahdella eri tavalla:

(a) Muodosta her¨atefunktio vaikkapa 3:n jakson alueella ja ratkaise yhtälö Laplace-muunnoksella. Saat käyttää Maple-funktiota dsolve(...,method=laplace);

Ylimääräinen pohdiskelu: Jaksollinen funktio on helppo Laplace-muuntaa, valmis kaavakin on johdettu KRE-kirjassa (Laplace Tranf. of periodic function). Miten onnistuisi ratkaisu tätä käyttäen. (Ongelma: Käänteismuuntaminen voi olla vaikeaa. Katso, onko näin.) Ehdotetussa tekniikassa otetaan vain äärellinen määrä "aikasiivuja", jolloin ratkaisuapproksimaatio tapahtuu aika-akselilla (korkeintaan) sinne saakka, johon herätettä otetaan mukaan.

(b) Kehitä $\mathnormal{r}(t)$ Fourier-sinisarjaksi ja käytä osasummaa $S_7$  (eli mukana ovat termit sin 7t-termiin saakka.) oikean herätteen approksimointiin.

 $(c)$  Vertaa molemmilla menetelmillä saamiasi tuloksia, esitä graafisesti ja katso, miten tarkkuus paranee, kun otat korkeamman asteisia Fourierosasummia.

# Aaltoyhtälö

Jonkin aaltoyhtälötehtävän ratkaisu ja visualisoinnit harj. 12:n tapaan.